## **Getting Started**

This chapter will help you with your first steps in SAP Process Mining by Celonis 4.2.

It will explain the basic structure and provide all necessary tools to work with Analyses.

Furthermore, we will introduce our **Case Study**, that will be developed in the whole documentation.

## What's Inside?

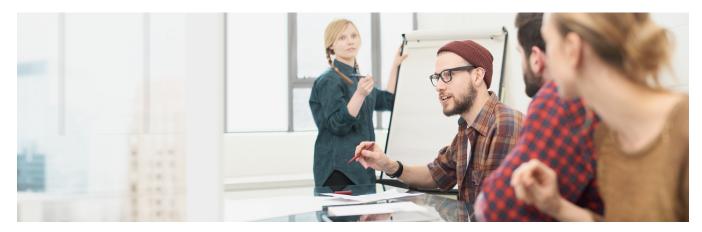

**Structure** 

Login

**Homescreen**